# **TB0317 Fault Finding Nextmove Controller Errors**

Solving Intermittent Nextmove Issues

### **Contents**

**Technical Bulletin** 

**Problem** 

Root Causes / Solutions

Comments

## **Technical Bulletin**

| TB Number:    | 317                                      |
|---------------|------------------------------------------|
| Originator:   | Gareth Green                             |
| Machine:      | All                                      |
| Date:         | 12/08/16                                 |
| Circulate to: | Service                                  |
| Title:        | Fault Finding Nextmove Controller Errors |

#### **Problem**

A common issue on any machine controlled by a Nextmove Controller is a loss of the communication channel between front-end (The winMulti program) and back-end (the nextmove controller). The fault symptoms are an error message box on the front screen that can often look a bit technical:

Fatal Error: Cannot Write fParameter data. Device Driver Failed

Fatal Error: Cannot read Inverter data

Fatal Error: Error Downloading Starter recipe

Cannot Read Firmware on Ethernet. Must use a setXXXLink function

Often, this is an intermittent problem which makes it hard to pin-point. The only method to finding the fault is to replace or try each item in turn in the root causes until the problem stops happening.

### **Root Causes / Solutions**

|    | Root Cause                                      | Solution                                                                                                    |
|----|-------------------------------------------------|----------------------------------------------------------------------------------------------------|
| 1. | PC USB port fault                               | Try plugging into a different USB port                                                                                          |
| 2. | USB cable / connections between PC and Nextmove | Try a different USB cable                                                                                                    |
| 3. | Nextmove card fault                             | Try different Nextmove card                                                                                                    |
| 4. | 24v Short circuit                               | Add a separate 24v PSU to connector X1. This will not solve the root cause, but will at least help fault finding by elimination |
| 5. | PC Failure                                      | Replace PC                                                                                                    |

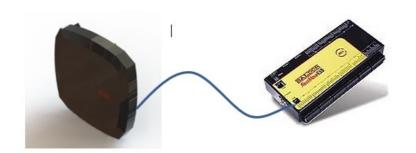